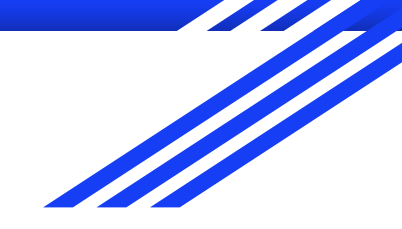

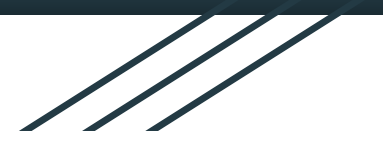

# Reactivating an Inactive Club Workshop

Fall 2021

09/28/2021

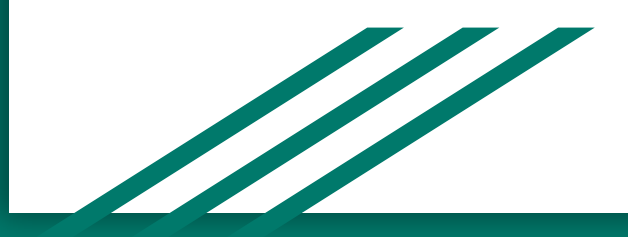

### Agenda

Step 1: Meet with Fellow Club Members

Step 2: Define Club Roles & Mission

Step 3: Fill Out FALL 2021 CLUB APPLICATION FORM

Step 4: Email Financial Code Form, Advisor Role Form, Club Name

Step 5: Important Dates

### What does an Inactive Club mean?

- Reactivating an inactive club means that we currently have an account set up for your club of interest (ie., Spanish club) - you are just needing to confirm that you are willing to reactivate the account.
- If you are interested in starting a new club, you will need to follow a similar process.

#### Step 1: Meet with fellow club members!

- After this workshop, we will send an email to all individuals who are interested in reactivating a similar club.
- For example, if you are interested in reactivating the Business Club, we will get you all in touch with individuals who are also interested in restarting the Business Club.
- For those who filled out multiple clubs of interest, expect to receive separate emails for each club.

#### Step 2: Define Roles & Mission

- Decide who will be your club President, Treasurer, ICC Representative, and Faculty/Staff Advisor in order to start club.
- Other roles can be defined at a later time.
- Define your club's mission/description (make it what YOU want it to be).
- [Club roles and responsibilities](https://www.hartnell.edu/sites/default/files/u87/forms/icc_2015_officers_advisor_responsibilities.pdf) will be attached to your email.

# Step 3: Fill out the FALL 2021 CLUB APPLICATION

This [form](https://docs.google.com/forms/d/e/1FAIpQLSfPBLUwtP6ptFc4W5CihC0EweVKhF5QqmlLkGfivANONQwp8A/viewform) will need to be filled out EVERY SEMESTER by your club PRESIDENT:

- Club name & mission statement
- **President**
- Vice President (does not have to be finalized)
- Secretary (does not have to be finalized)
- **Treasurer**
- **ICC Representative**
- Club Advisor (Faculty/Staff)
- Indicate that you are Reactivating a Club

If you are still in the process of locating any role, please let us know!

# Step 4: Email your club's **signed** Financial Code and Advisor forms to falvarez@hartnell.edu

Email:

- Enter in Subject: "[Club Name] Financial and Advisor Forms"
- President Name
- Signed [Financial Code](https://www.hartnell.edu/sites/default/files/u87/forms/finance_code_2015-2016_revised-3.pdf) (main roles will need to sign)
- Signed [Advisor Role Form](https://www.hartnell.edu/sites/default/files/u87/forms/club_advisor_spring_2015_4.pdf)

GABINO IS NO LONGER ICC DIRECTOR

## Step 5: Important Dates

- Thur., October 7th. *Please submit* Club Application Form, signed Financial Code and Advisor Form.
- Wed., October 13th (time TBD). *First ICC Orientation* with **all clubs**.
- Thur., October 14th. *Club Rush 2.0*. If you missed the first club rush earlier in the semester, you have an opportunity to market your clubs, find new members, and sign up for more clubs!
- Week of October 18th. *Second ICC Orientation/First ICC Required Meeting.* We will solidify **required** ICC bi-weekly meeting dates and conduct a second orientation for those who created clubs after the Club Rush 2.0.

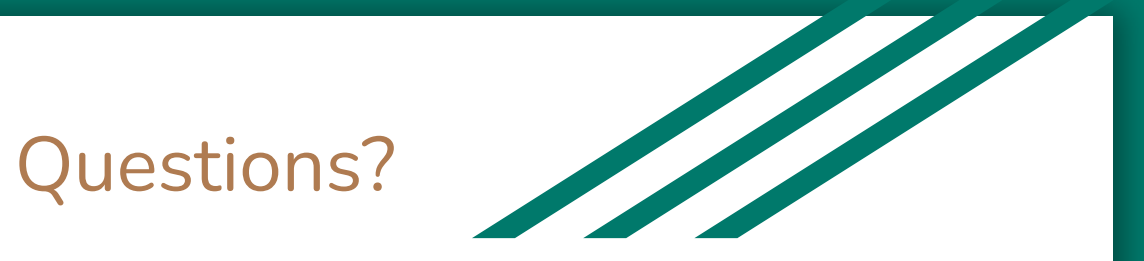

# Forrest Alvarez, OSL Program Assistant (831) 759-6043 [falvarez@hartnell.edu](mailto:falvarez@hartnell.edu)

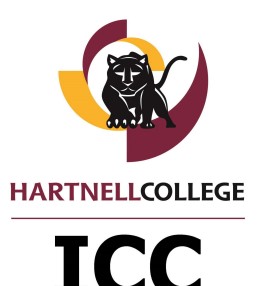

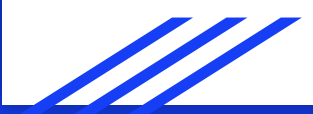